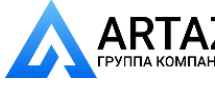

Инструкция по ремонту

## Подключение принтера RR700/800/900

## Набор:

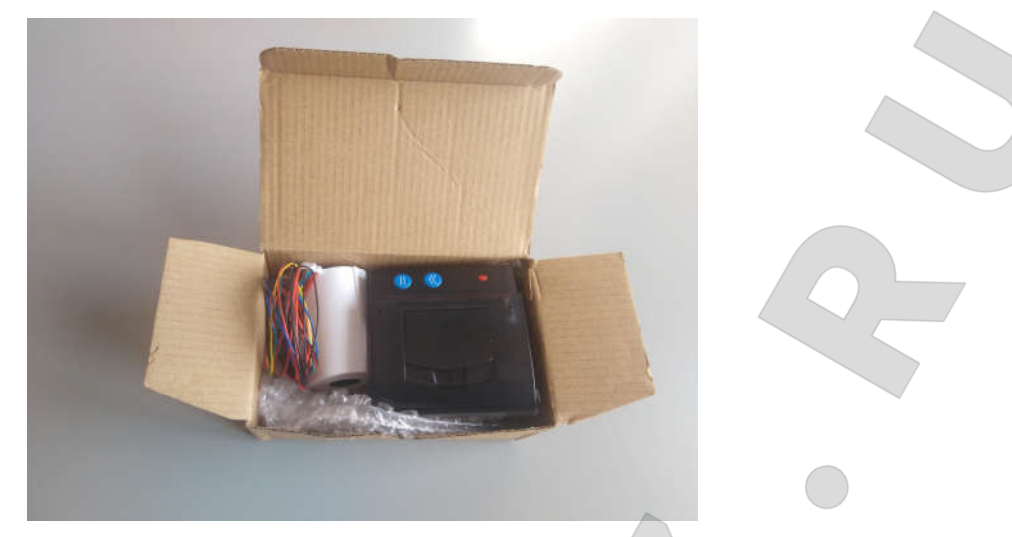

1. Аккуратно снимаем переднюю крышку и вырезаем окно под принтер:

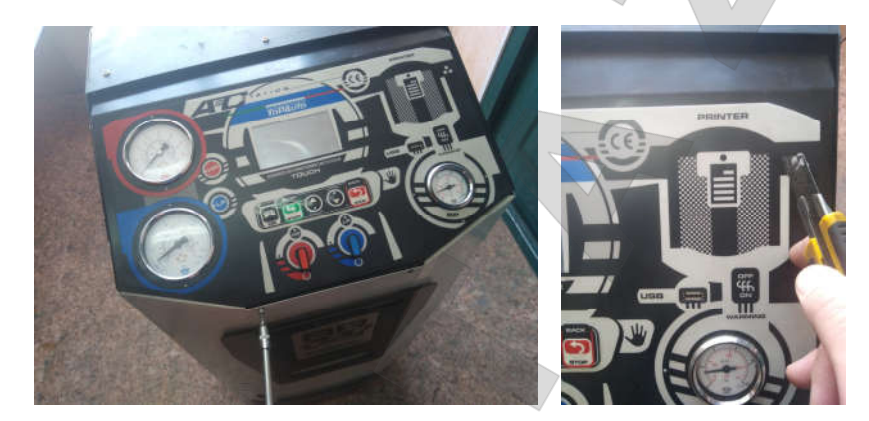

2. Подключаем провода к разъёму согласно инструкции и устанавливаем разъём в плату:

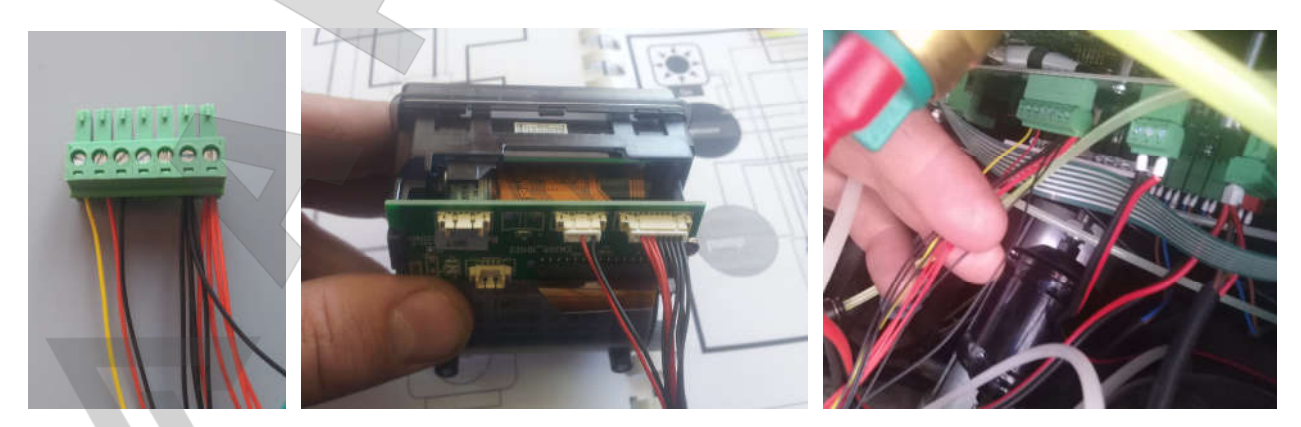

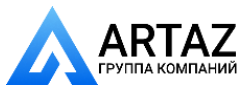

Москва, шоссе Энтузиастов 31с50 Санкт-Петербург, ул. Заусадебная 31

Инструкция по ремонту

3. Проверяем схему подключения и устанавливаем принтер в панель:

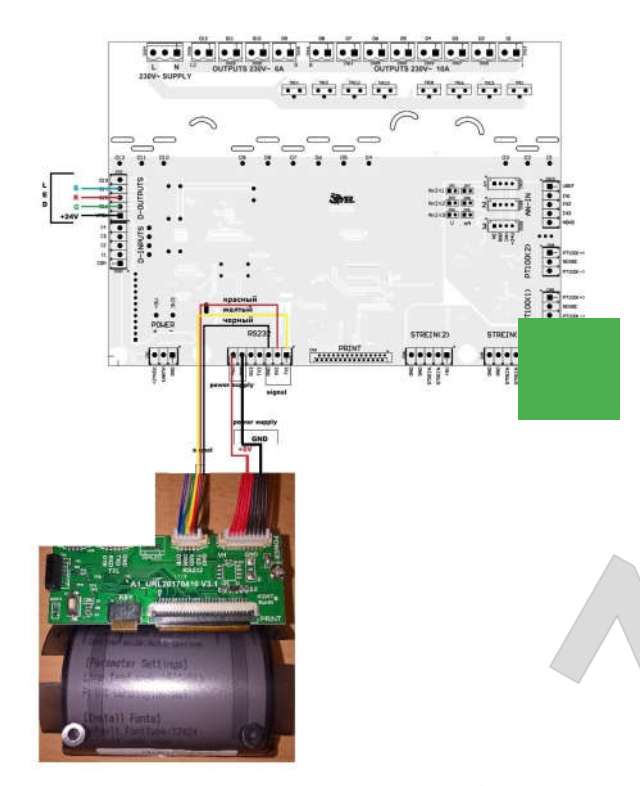

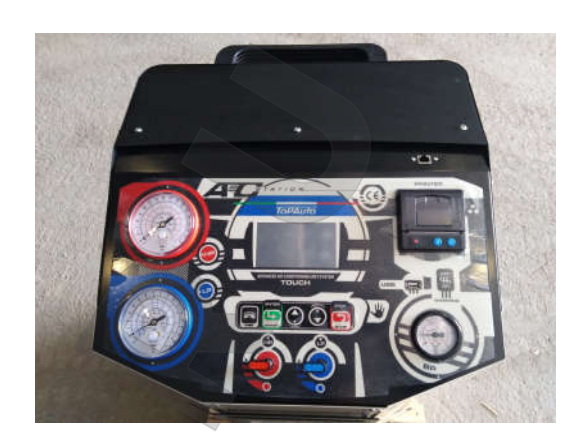

4. Включаем принтер в настройках и заполняем данные:

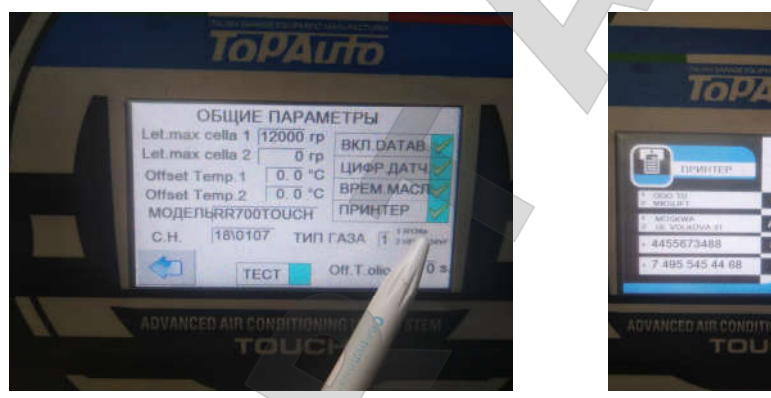

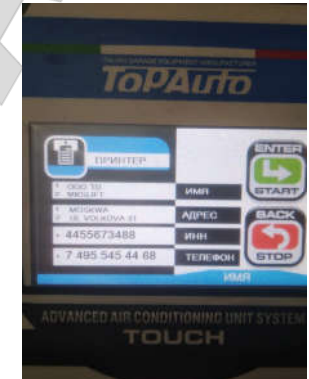

5. Проверяем:

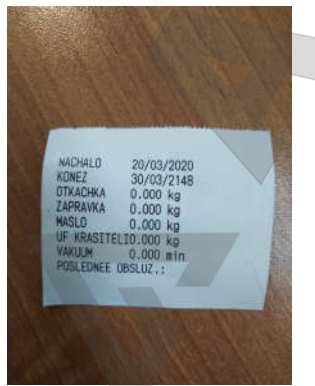

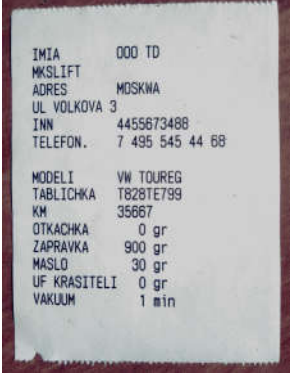

Печать общих данных Печать после цикла обслуживания

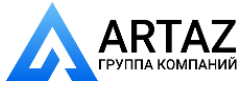

Москва, шоссе Энтузиастов 31с50 Санкт-Петербург, ул. Заусадебная 31